# **Table of Contents**

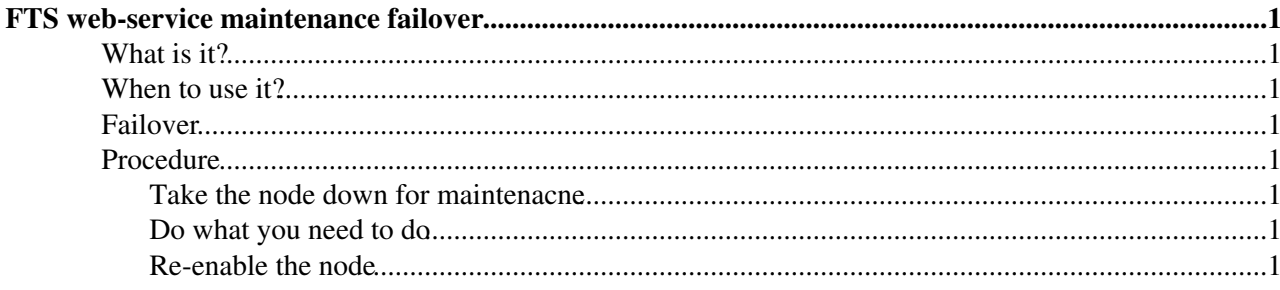

## <span id="page-1-0"></span>**FTS web-service maintenance failover**

### <span id="page-1-1"></span>**What is it?**

This is the procedure for taking down an FTS web-service node for maintenance.

It assumes you have more than one FTS web-service and have a load-balanced production alias.

### <span id="page-1-2"></span>**When to use it?**

When you want to take down an FTS web-service node for maintenance.

### <span id="page-1-3"></span>**Failover**

Providing you use SMS and wait a while, the failover is automatic. i.e. the node is taken out of the load-balanced DNS alias.

Note that you would expct to see double the load on the single FTS web-service machine that is left since all user requests will now be serviced by that node. This may cause some performance degradation.

#### <span id="page-1-4"></span>**Procedure**

We use in the example the two-node load-balanced cluster at CERN. The SMS controls are part of the CERN CC environment; substitute appropriately for your site.

#### <span id="page-1-5"></span>**Take the node down for maintenacne**

For example, a kernel upgrade:

sms set maintenance "kernel upgrade" "Upgrade to new SLC3 kernel" fts103

Wait for the node to drop out of the load-balanced alias.

host prod-fts-ws.cern.ch

#### <span id="page-1-6"></span>**Do what you need to do**

e.g. reboot the node.

If you reboot the node, the FTS web-service daemon (Tomcat5) will be started on runlevels 3, 4 and 5.

#### <span id="page-1-7"></span>**Re-enable the node**

sms set production none "Kernel upgrade done" fts103

Wait for the host to come back into the load-balanced alias before doing anything to the other node.

host prod-fts-ws.cern.ch

Last edit: [SteveTraylen](https://twiki.cern.ch/twiki/bin/view/Main/SteveTraylen) on 2007-04-10 - 13:18 Number of topics: 1

FTS web-service maintenance failover 1 and 1 and 1 and 1 and 1 and 1 and 1 and 1 and 1 and 1 and 1 and 1 and 1 and 1 and 1 and 1 and 1 and 1 and 1 and 1 and 1 and 1 and 1 and 1 and 1 and 1 and 1 and 1 and 1 and 1 and 1 and

Maintainer: [GavinMcCance](https://twiki.cern.ch/twiki/bin/view/Main/GavinMcCance)

This topic: LCG > FtsProcedure15FtsMaintenance Topic revision: r1 - 2006-05-15 - GavinMcCance

Copyright &© 2008-2021 by the contributing authors. All material on this collaboration platform is the property of the contributing authors. or Ideas, requests, problems regarding TWiki? use [Discourse](https://discourse.web.cern.ch/c/collaborative-editing/wikis/12) or [Send feedback](https://twiki.cern.ch/twiki/bin/view/Main/ServiceNow)